# **Distribution EOLE - Tâche #35517**

Scénario # 35340 (Terminé (Sprint)): Upgrade-Auto : prendre en compte Hâpy vers 2.7.2 vers 2.8.1

# **Test jenkins**

13/07/2023 08:21 - Benjamin Bohard

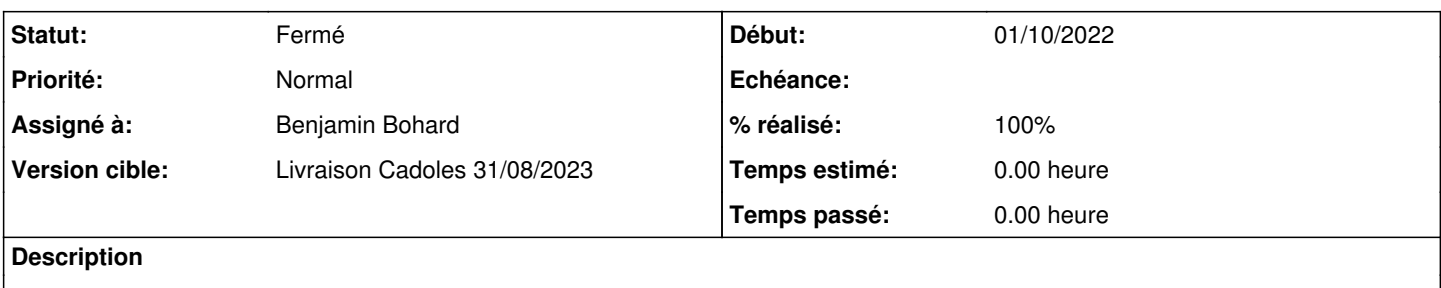

## **Révisions associées**

#### **Révision 9e854de2 - 13/07/2023 15:16 - Benjamin Bohard**

Étape de test de connexion à Sunstone.

Ref #35517

## **Révision bc1b437e - 31/07/2023 12:13 - Benjamin Bohard**

Déplacement du script de test de l'interface sunstone.

Ref #35517

## **Révision 3e47143b - 31/07/2023 14:36 - Benjamin Bohard**

Ne pas utiliser snap pour la migration 2.7 vers 2.8

Ref #35517

# **Révision c6b18356 - 31/07/2023 15:42 - Benjamin Bohard**

Installer les dépendances python pour le test

Ref #35517

# **Révision 8206e4c3 - 01/08/2023 08:51 - Benjamin Bohard**

Utiliser le bon identifiant pour le test de connexion.

Ref #35517

# **Historique**

# **#1 - 13/07/2023 08:21 - Benjamin Bohard**

*- Statut changé de Nouveau à En cours*

# **#2 - 13/07/2023 08:28 - Benjamin Bohard**

Le test jenkins d'Upgrade-Auto <https://dev-eole.ac-dijon.fr/jenkins/job/2.8.1/job/test-upgradeauto-hapy-272-2.8.1-amd64/> est déjà passant. Il utilise l'option --force qui contournait le fait que la migration du module n'était pas officiellement prise en charge.

La connexion n'est pas testé, ce qui fait que l'erreur de format de stockage du mot de passe n'est pas détectée.

# **#3 - 13/07/2023 16:23 - Benjamin Bohard**

Un problème de déclaration du script dans le yaml pour lancer le pas supplémentaire.

[https://dev-eole.ac-dijon.fr/jenkins/job/2.8.1/job/test-upgradeauto-hapy-272-2.8.1-amd64/326/parsed\\_console/](https://dev-eole.ac-dijon.fr/jenkins/job/2.8.1/job/test-upgradeauto-hapy-272-2.8.1-amd64/326/parsed_console/)

# **#4 - 01/08/2023 09:57 - Benjamin Bohard**

*- Statut changé de En cours à À valider*

*- % réalisé changé de 0 à 100*

Étape de test de connexion à sunstone, après migration, implémenté : <https://dev-eole.ac-dijon.fr/jenkins/job/2.8.1/job/test-upgradeauto-hapy-272-2.8.1-amd64/331/console>

Le code n'est toutefois pas adapté à l'utilisation de snap pour l'installation de firefox-geckodriver.

## **#5 - 18/08/2023 15:01 - Laurent Gourvenec**

*- Statut changé de À valider à Résolu*

#### **#6 - 22/08/2023 15:45 - Joël Cuissinat**

OK :<https://dev-eole.ac-dijon.fr/jenkins/job/2.8.1/job/test-upgradeauto-hapy-272-2.8.1-amd64/>

## **#7 - 23/08/2023 14:49 - Joël Cuissinat**

*- Statut changé de Résolu à Fermé*

*- Restant à faire (heures) mis à 0.0*